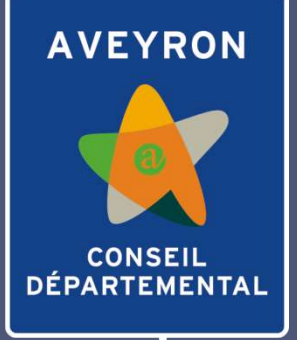

T٢

# ERAS 12 **Entretien Routier**

**Assisté par Satellite** 

[Mars 2019](#page-1-0)

 $\frac{1}{2}$ 

Présentation

<span id="page-1-0"></span>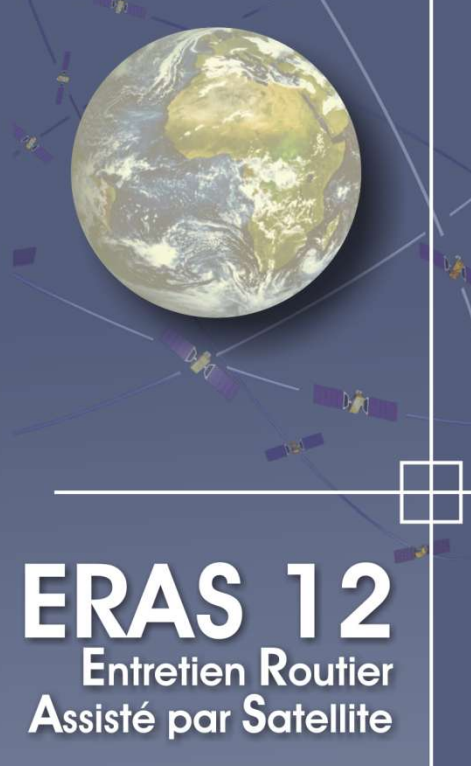

# **Contexte**

L'entretien du réseau routier départemental, d'une longueur de 6 000 km est effectué en grande partie en régie

Le Département consacre chaque année un budget de fonctionnement de 8 M€ avec les moyens suivants :

- 4 subdivisions territoriales et 30 centres d'exploitations répartis sur tout le territoire,

- 210 personnels à statut d'exploitation de la route,

- 200 matériels dont 60 camions pouvant servir au déneigement, 4 fraises, 41 petits camions, 26 épareuses, 12 fourgons SA, …

- du personnel d'encadrement.

# Présentation

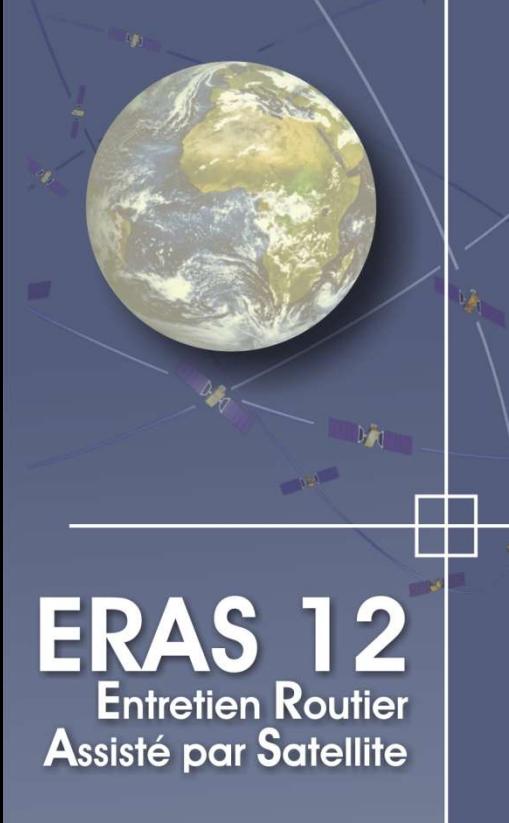

### **Constat du fonctionnement initial**

En 2009, un système de radio non portative et très onéreux (coût anuel actuel 130 000 € Dpt + 30 000€ Etat)

Demande accrue de communication par temps de crise (Evènement neigeux important)

Demande de réactivité accrue par temps de crise

Multiplication d'îlots directionnels en axe de chaussée et de plateaux traversants surélevés augmentant le risque de casse matériel

Augmentation du nombre de contentieux

Saisie de l'activité nécessitant un temps de bureau par le personnel travaux pour la gestion analytique

Lourdeur des rapports des patrouilles de Surveillance du réseau et réactivité non optimisée

Suivi des prestations sous traitées difficile

**O** Prise en compte du développement durable

## Présentation

# **Outil choisi : ERAS 12**

Afin d'améliorer l'organisation actuelle des Services Routiers, le Conseil Général a décidé en 2009 de s'équiper d'un système de géolocalisation des engins de viabilité et de suivi des tâches mécanisées :

- Viabilité hivernale,

**ERAS 12** 

**Assisté par Satellite** 

**Entretien Routier** 

- Fauchage, débroussaillage,
- Surveillance du réseau.

Pour la surveillance du réseau, le système permet également de relever les événements rencontrés sur le domaine public routier.

Cet Outil a été baptisé **ERAS 12** : Entretien Routier Assisté par Satellite

# Les objectifs – 1/4

#### **Amélioration de la sécurité routière**

 Une meilleure efficacité du service rendu à l'usager a un impact positif sur la sécurité routière notamment avec une réactivité pour des interventions urgentes

#### **Amélioration de la sécurité des agents**

Positionnement des engins en cas d'accident

#### **Système d'aide à la conduite**

**ERAS 12**<br>Entretien Routier

**Assisté par Satellite** 

 Alerte et positionnement des obstacles présents sur chaussées

#### **Protection juridique du Maître d'Ouvrage**

 Traçabilité des évènements constatés et des tâches réalisées pour répondre aux nombreux contentieux

#### **Gestion analytique du matériel**

 Les données recueillies permettent une gestion analytique optimisée des matériels

# Les objectifs – 2/4

### **Viabilité hivernale**

**Sécurité** des agents en cas d'accident

 **Réactivité** - Permet de répondre instantanément aux demandes des élus et des acteurs économiques en disposant en temps réel des informations sur la position des engins de déneigement public et privé ; informer les usagers ; localiser un accident, faire intervenir le véhicule le plus proche ...

- **Optimisation** des moyens de déneigement
- **Coordination** des moyens de déneigement
- **Simplification** des tâches administratives (Édition du rapport d'activité, ...)
- **Traçabilité** Protection juridique du Maître d'Ouvrage, l'archivage des données permettra de répondre aux contentieux éventuels

 **Aide à la conduite** - Alerte et positionnement des obstacles présents sur chaussées et signalisation des zones à traiter, de surqualité, …

**Aide à la facturation**

**ERAS 12**<br>Entretien Routier

**Assisté par Satellite** 

**Ce système nous a permis de passer dès 2011 à la conduite à un pour des conditions de circulation C1 et C2, qui présente, outre une économie financière, de respecter les garantis minimales**

# Les objectifs – 3/4

#### **Fauchage Débroussaillage**

**Coptimisation** des circuits

**ERAS 12**<br>Entretien Routier

**Assisté par Satellite** 

- **Coordination** des moyens matériels
- **Simplification** des tâches administratives (Édition du rapport d'activité, ...)
- **Traçabilité** Protection juridique du Maître d'Ouvrage, l'archivage des données permet de répondre aux contentieux éventuels
- **Aide à la facturation** et au suivis des circuits confiés à des prestataires privés.

**Une connaissance précise des prix et des coûts analytiques, circuits par circuits, qui permet de choisir les circuits à sous traiter aux entreprises privés.** 

# Les objectifs – 4/4

**Patrouille de surveillance**

- **Localisation** et transmission en temps réel des dégâts ou des anomalies relevés sur le domaine public routier
- **Optimisation** des moyens

**ERAS 12**<br>Entretien Routier

**Assisté par Satellite** 

- **Coordination** des moyens matériels d'intervention par un positionnement des événements et de leurs types
- **Traçabilité** Protection juridique du Maître d'Ouvrage, l'archivage des données permet de répondre aux contentieux éventuels
- **Réactivité** pour les interventions non traitées par les équipes de Surveillance Active.
- Couplage des évènements relevés avec possibilité de photos (Evolution réalisée en 2018 avec l'outil Géophoto)

# Fonctionnement – 1/3

Les données sont recueillies sur les engins d'entretien au moyen d'ERAS 12. Ces informations sont transmises à la DRGT en temps réel pour les activités de VH et en léger différé pour les autres activités.

Le système de localisation peut être désactivé à tout moment par le chauffeur.

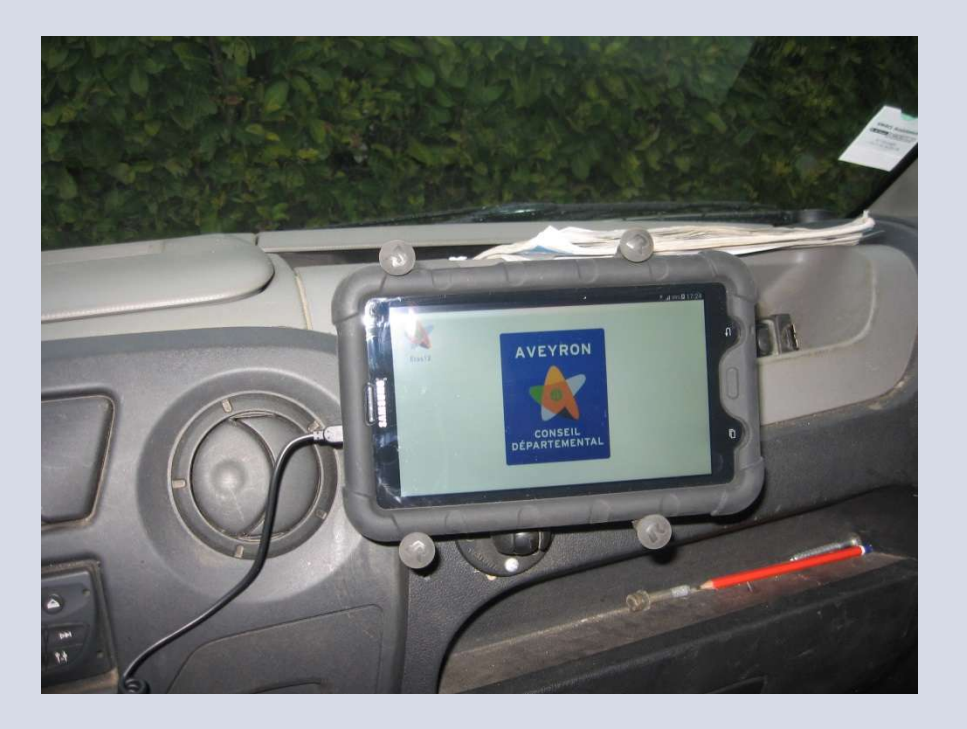

**ERAS 12**<br>Entretien Routier

**Assisté par Satellite** 

# Fonctionnement – 2/3

O Ces équipements sont facilement transférables des engins de débroussaillage vers ceux de déneigement en hiver et inversement en été.

O Les données de localisation sont envoyées, via la téléphonie mobile à la DRGT.

**OLes subdivisions visualisent et exploitent ces données.** Elles sont utilisées pour la comptabilité analytique des tâches d'entretien et des matériels.

**ERAS 12** 

**Assisté par Satellite** 

Entretien Routier

La fonctionnalité de téléphonie mise en place n'ayant pas donné satisfaction, il a été décidé de la remplacer par un téléphone portable.

Toutes les entreprises prestataires sont équipées de ce système.

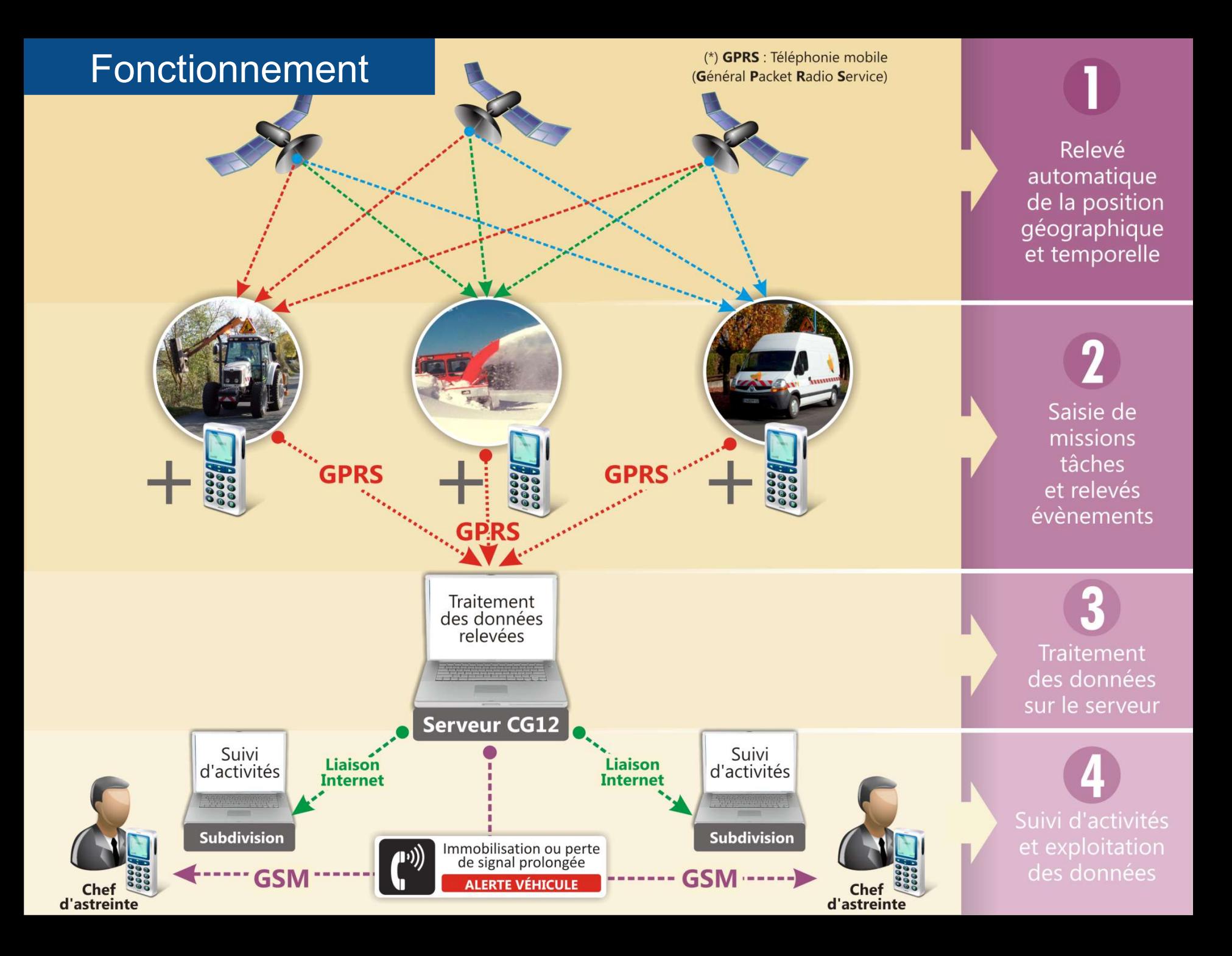

# Equipements embarqués:

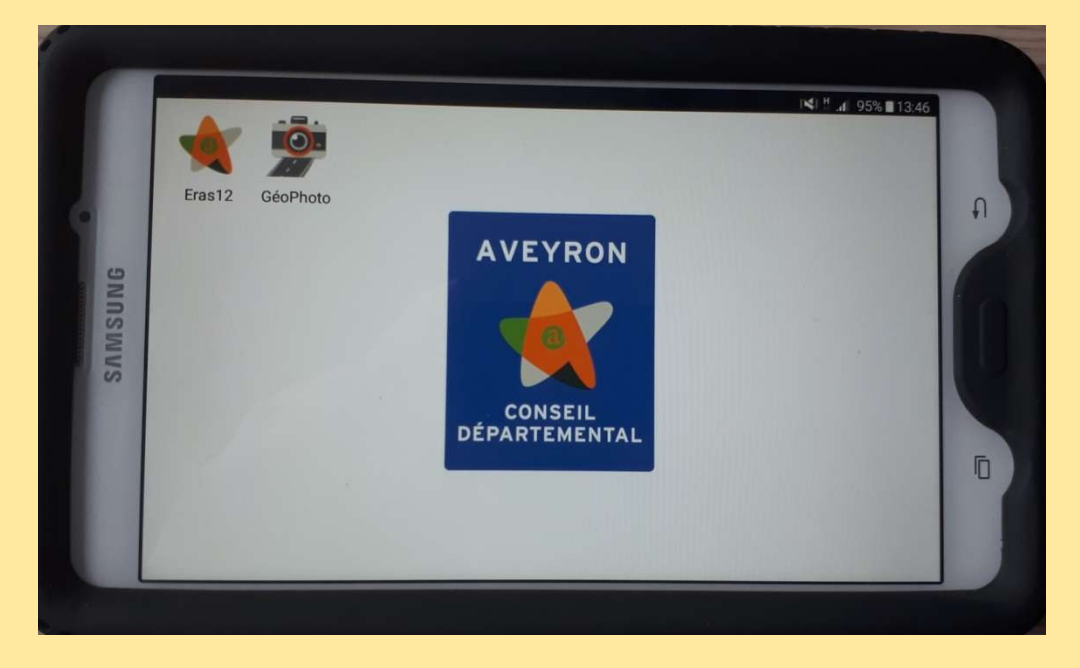

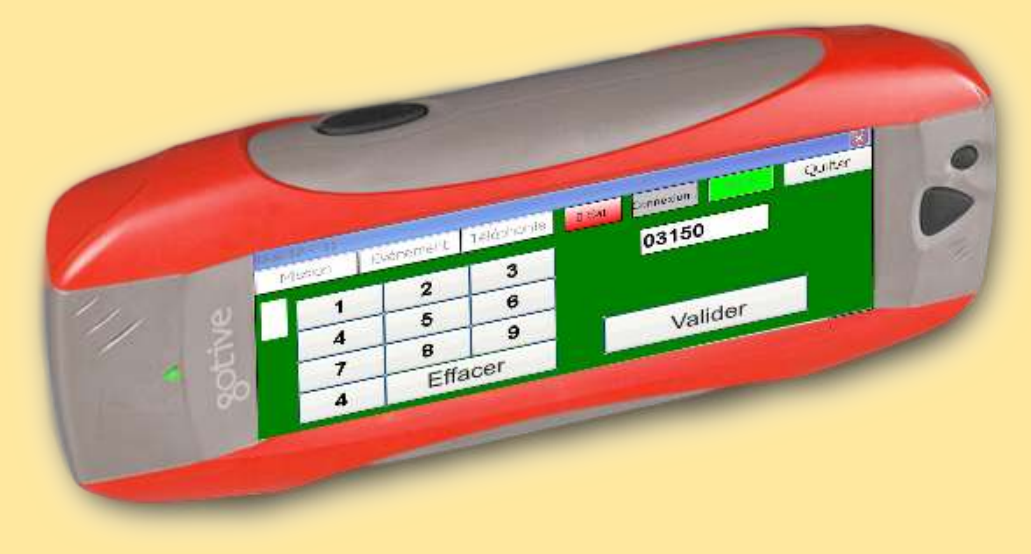

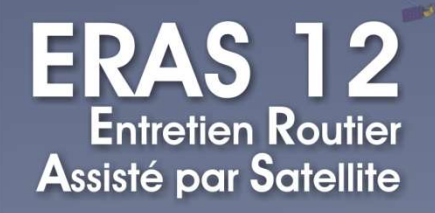

# Bénéfices apportés par le système

#### Pour la **viabilité hivernale** :

 Sécurité des agents : localisation des engins immobilisés et alertes du chef d'astreinte.

 Réactivité : permet de répondre instantanément aux demandes des élus et des acteurs économiques en disposant en temps réel des informations sur la position des engins de déneigement public et privé ; informer les usagers ; localiser un accident, faire intervenir le véhicule le plus proche ...

- Assistance à la conduite avec signalisation de tout les obstacles sur la chaussée.
- Economie de sel grâce au repérage des zones de surqualités.
- Visualisation en temps réel de tout véhicule régie et privé :
	- Optimisation des moyens de déneigement
	- Coordination des moyens de déneigement
- Traçabilité et horaire de passage des itinéraires traités.
- Simplification des tâches administratives (Édition du rapport d'activité, ...)
- Contrôle de la facturation des prestataires.
- Conduite à un pour les conditions de circulation C1 et C2.

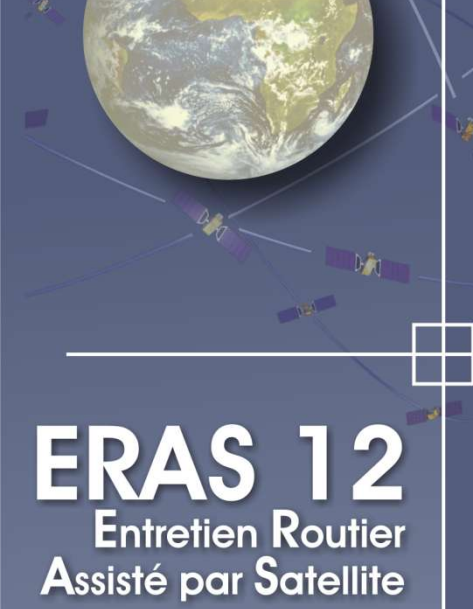

# Alertes téléphoniques:

Elle concerne les 2 cas suivants :

- Immobilisation prolongée d'un véhicule
- Véhicule situé en zone blanche

Les délais de déclenchement de l'alerte sont les suivants :

- **véhicules immobilisés : 8 mn** sauf pour les conditions de circulation C3 et C4 en cas de neige et C4 en cas de verglas pour lesquelles ils sont à **16 mn.**
- **véhicules situés en zone blanche : 16 mn**.

# Alertes téléphoniques:

**ERAS 12**<br>Entretien Routier **Assisté par Satellite** 

Les alertes sont désactivées pour la tâche «Pause» ainsi que dans un périmètre de 300 m autour des centres d'exploitation et à l'intérieur des zones urbaines.

(Les zones urbaines retenues sont les chefs lieux de cantons et leurs périphéries)

ex : Decazeville-Firmi-Viviez, Aubin-Cransac ou Rodez-Onet le Château.

L'alerte est transmise au chef d'astreinte uniquement par SMS.

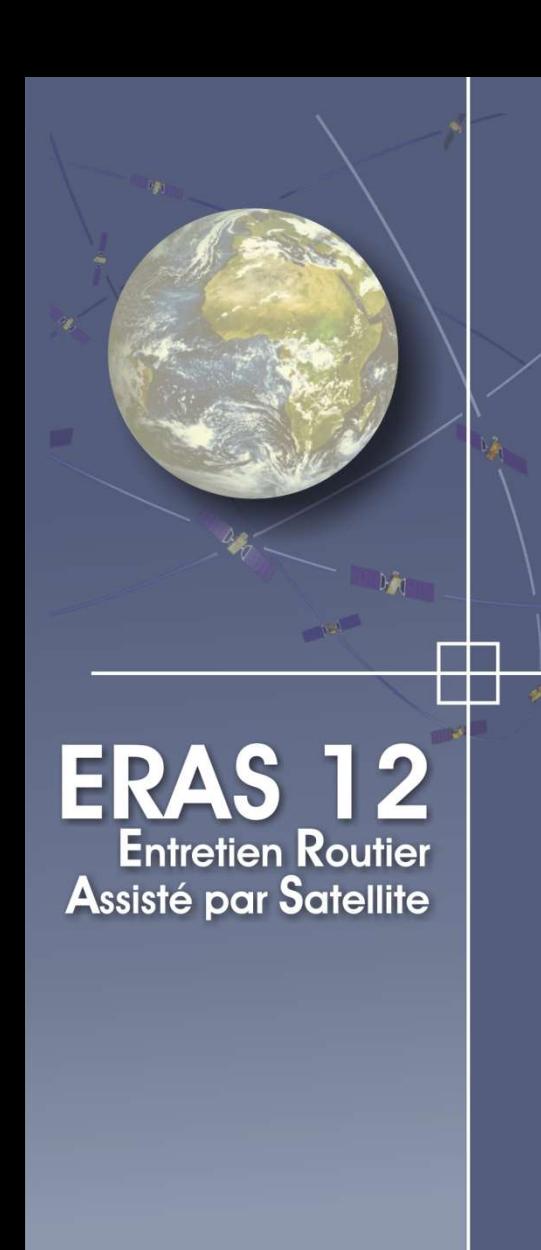

# Bénéfices apportés par le système

### Pour la **surveillance active** :

- Localisation et transmission en temps réel des dégâts de tous les événements rencontrés sur le domaine public routier.
- Coordination et optimisation des moyens matériels d'intervention par un positionnement des événements et de leurs types.
- Traçabilité de tous les passages et travaux effectués. Protection juridique du Maître d'Ouvrage, l'archivage des données permet de répondre aux contentieux.
- Suivi des interventions pour réparations des anomalies relevées.
- Simplification des tâches administratives (Constat, Bilans, ...)
- Facilitation des relevés terrain par les equipes de SA ou n'improrte quel agent.

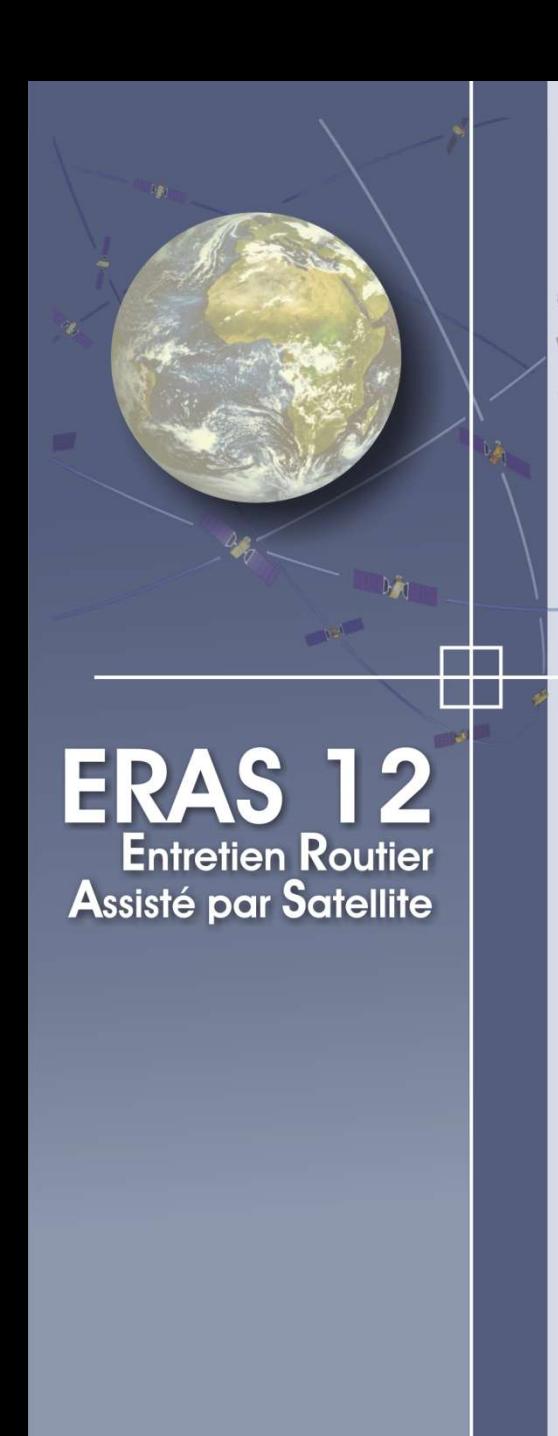

# Bénéfices apportés par le système

**O Pour le fauchage / débroussaillage :** 

- Optimisation des circuits ,
- Suivis d'activité journalière,
- Calcul de rendement par engin,
- Vérification des consignes du plan d'intervention,
- Simplification des tâches administratives (Edition de rapport d'activité, ...),
- Contrôle facturation des prestataires.

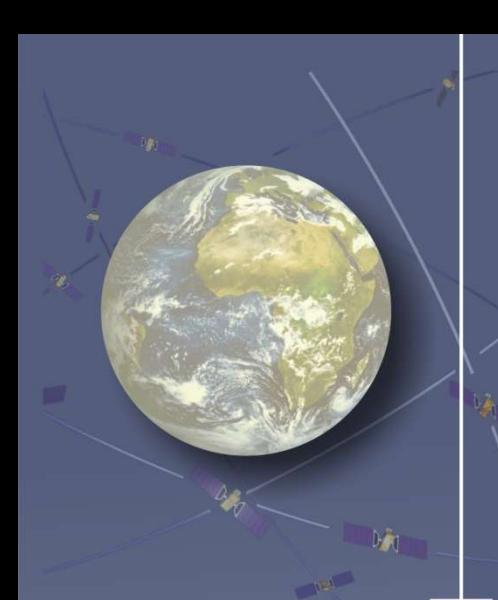

**ERAS 12**<br>Entretien Routier **Assisté par Satellite** 

# Coût initial de mise en place de l'outil

### **Coût investissement en 2009 :**

- Investissement logiciel: **100 000€**
- Achat Gotive : 100 x 2200 = **220 000€**

#### **TOTAL INVESTISSEMENT : 320 000€**

*Dès 2016, les Gotive ont été remplacé par des tablettes A titre indicatif : Gotive : 2 200€*

 *Tablette : 350€*

## **Coût de fonctionnement :**

- $\blacksquare$  Abonnement : 100 x 10 x 12 = **12 000€/an**
- Abonnement Téléphone : 130 x 10 x 12 = **15 600€/an**
- Maintenance : **4 000€/an**

**COUT DE FONCTIONNEMENT : 31 600€/an**

**ERAS 12**<br>Entretien Routier **Assisté par Satellite** 

# Coût initial de mise en place de l'outil calculé à partir de données 2012

#### **Economie engendrée :**

- Conduite du matériel VH à un :……………….1**20** 

#### **000€/an**

- Diminution de la casse de matériel en déneigement :…………………………………….. P.M. - Gain de temps de saisie de l'activité : ½ journée / semaine / centre : 800J/an (soit 2 ETP)  **2 ETP x 40 000€ ………………….. 80 000€/an**

- Augmentation du rendement de la patrouille de S.A.: 20J x 2agents x 12mois x 11centres : 5280 Jours Gain de rendement 10% : **528 jours ( 2,5 ETP) 2,5 ETP x 40 000€ . ………………….100 000€/an**

**Economie annuelle: ………………..…….300 000€/an**

# **=> Amortissement en moins de 2 ans**

• **Economie indirecte :**

**000€**

- Suppression partielle de la radio……….…….**80** 

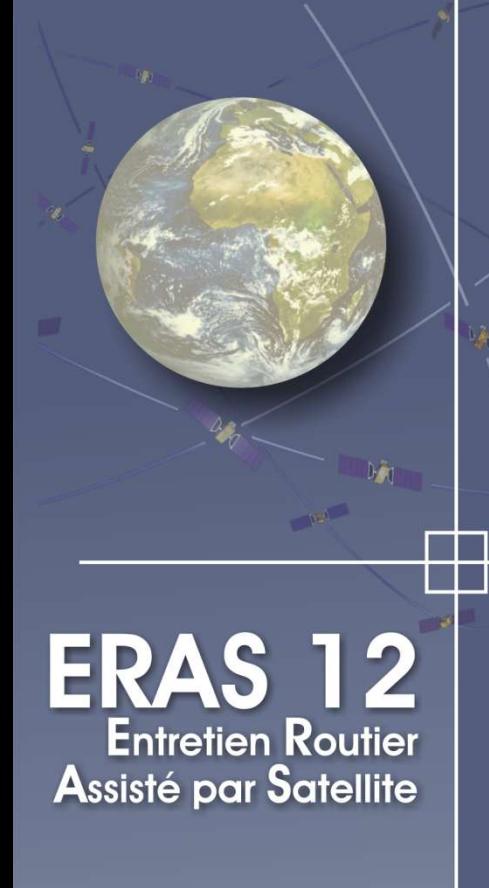

# Evolutions – Prestataires privés

**Achat de 40 tablettes pour suivre l'activité de l'ensemble des prestataires de VH et de fauchage.**

#### **Objectifs recherchés :**

**-** Optimisation et coordination des moyens de déneigement

**-** Contrôle de la facturation

## **Coût investissement :**

- Achat Tablette : 40 x 350€ = **14 000€**
- Investissement logiciel : **12 000€**

**TOTAL INVESTISSEMENT : 26 000€**

## **Coût de fonctionnement :**

Abonnement Tablette : 40 x 10€ x 12mois = **4 800€/an**

**COUT DE FONCTIONNEMENT : 4 800€/an**

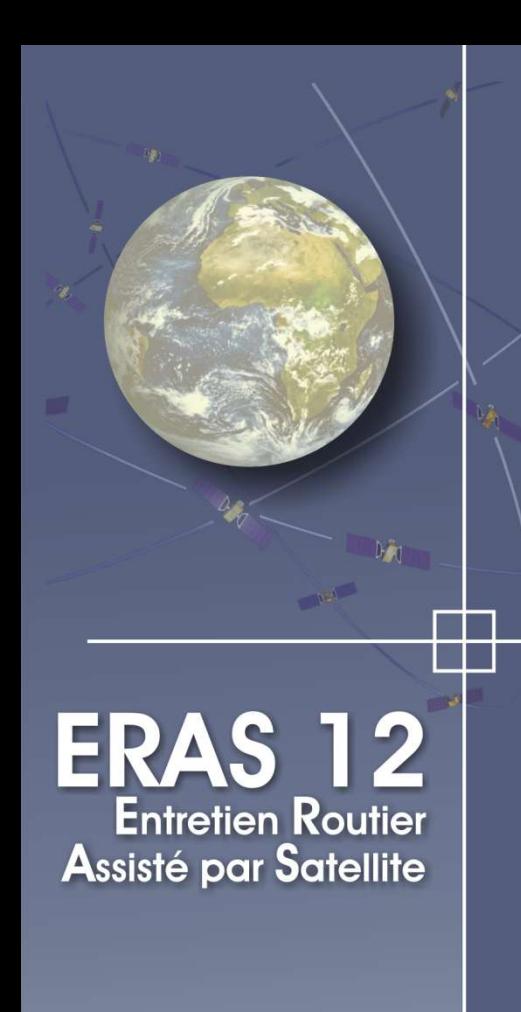

# Evolutions – Application Géo-Photo

**Création d'une application permettant d'associer une photo à un évènement.**

#### **Objectifs recherchés :**

**-** Renseigner le plus complètement possible des évènements particuliers.

- Suivre l'évolution de certains évènements,
- Aide à la décision complémentaire,

- Apporter des éléments supplémentaire pour la protection juridique du maitre d'ouvrage.

## **Coût du développement : 12 500€**

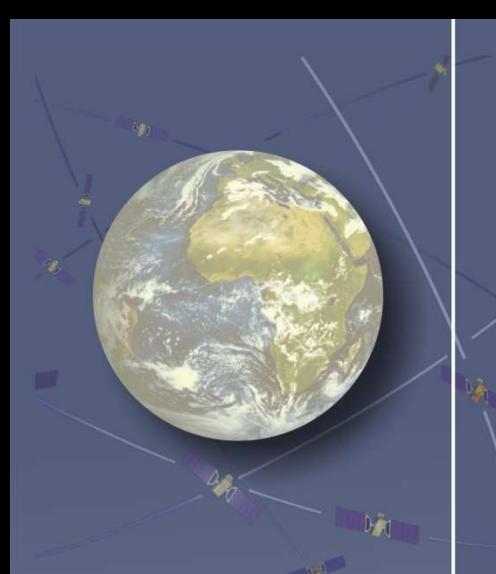

# Renouvellement du matériel embarqué

**Coût du renouvellement du matériel, remplacement des Gotives par des tablettes :**

**ERAS 12 Entretien Routier Assisté par Satellite** 

**Depuis 2016, ce programme est en cours.**

**Fin 2019, 100 tablettes auront remplacé l'ensemble des Gotives**

 Coût total des Tablette et accessoires : 100 x 350€ = **35 000€**

# **[Version 3](#page-23-0)**

 $\mathbb{F}_{q^2}$ 

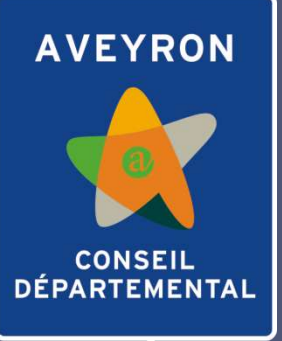

T٢

# ERAS 12 **Entretien Routier**

**Assisté par Satellite** 

# <span id="page-23-0"></span>Tablette

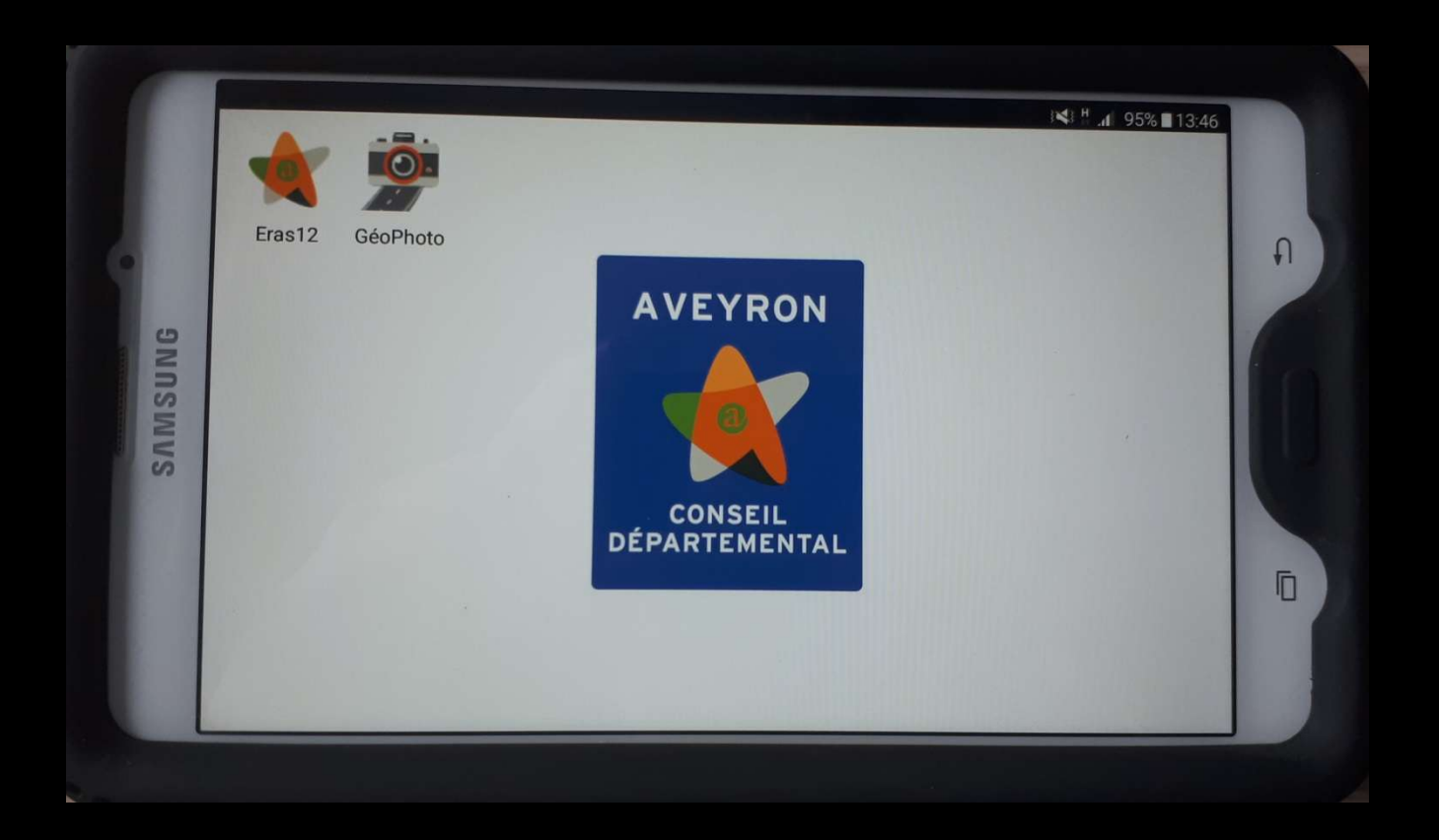

**Logiciel de consultation et d'exploitation**

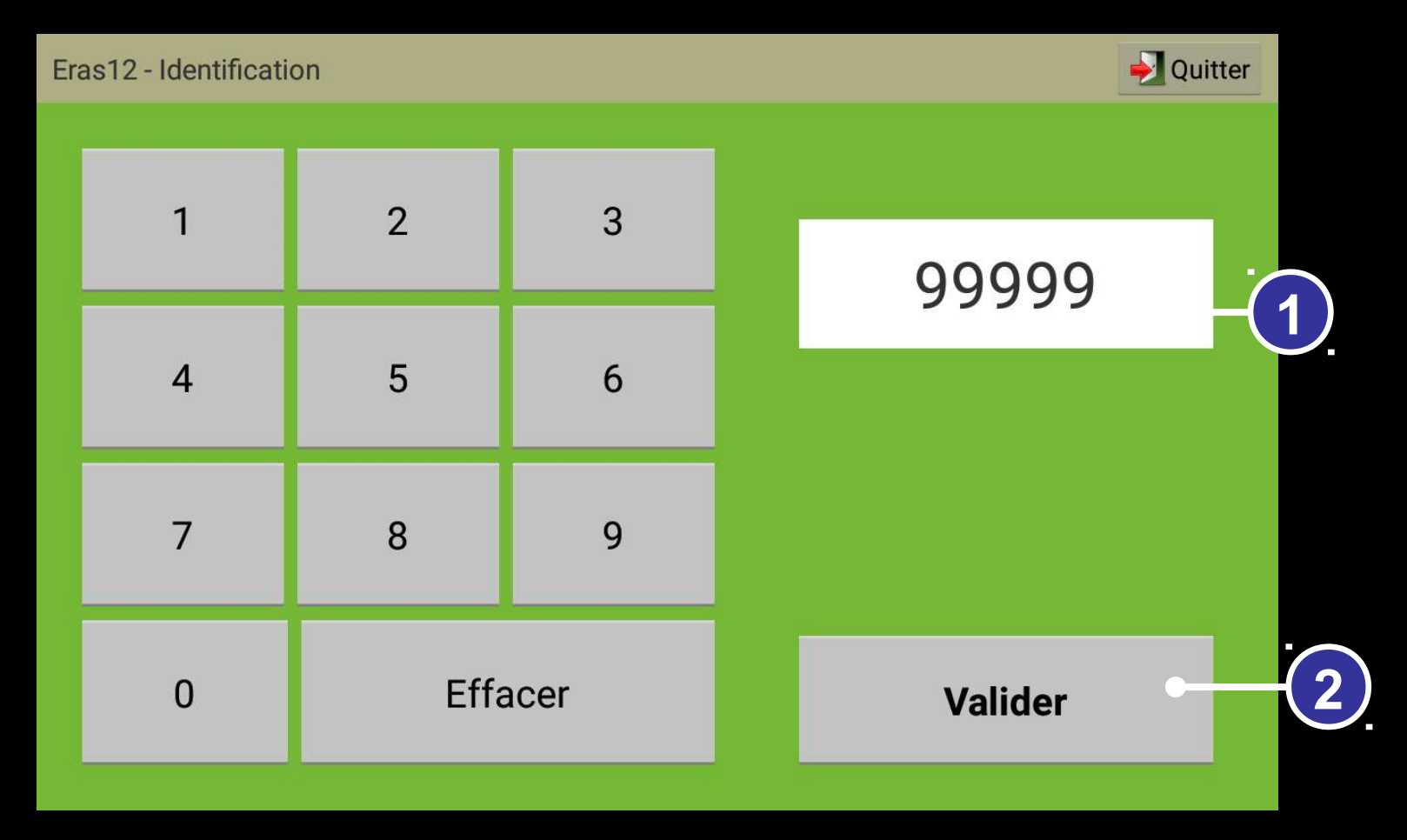

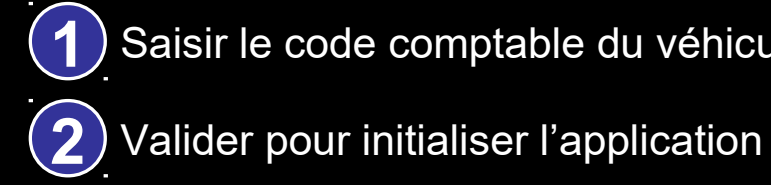

Saisir le code comptable du véhicule

#### Au démarrage de l'application

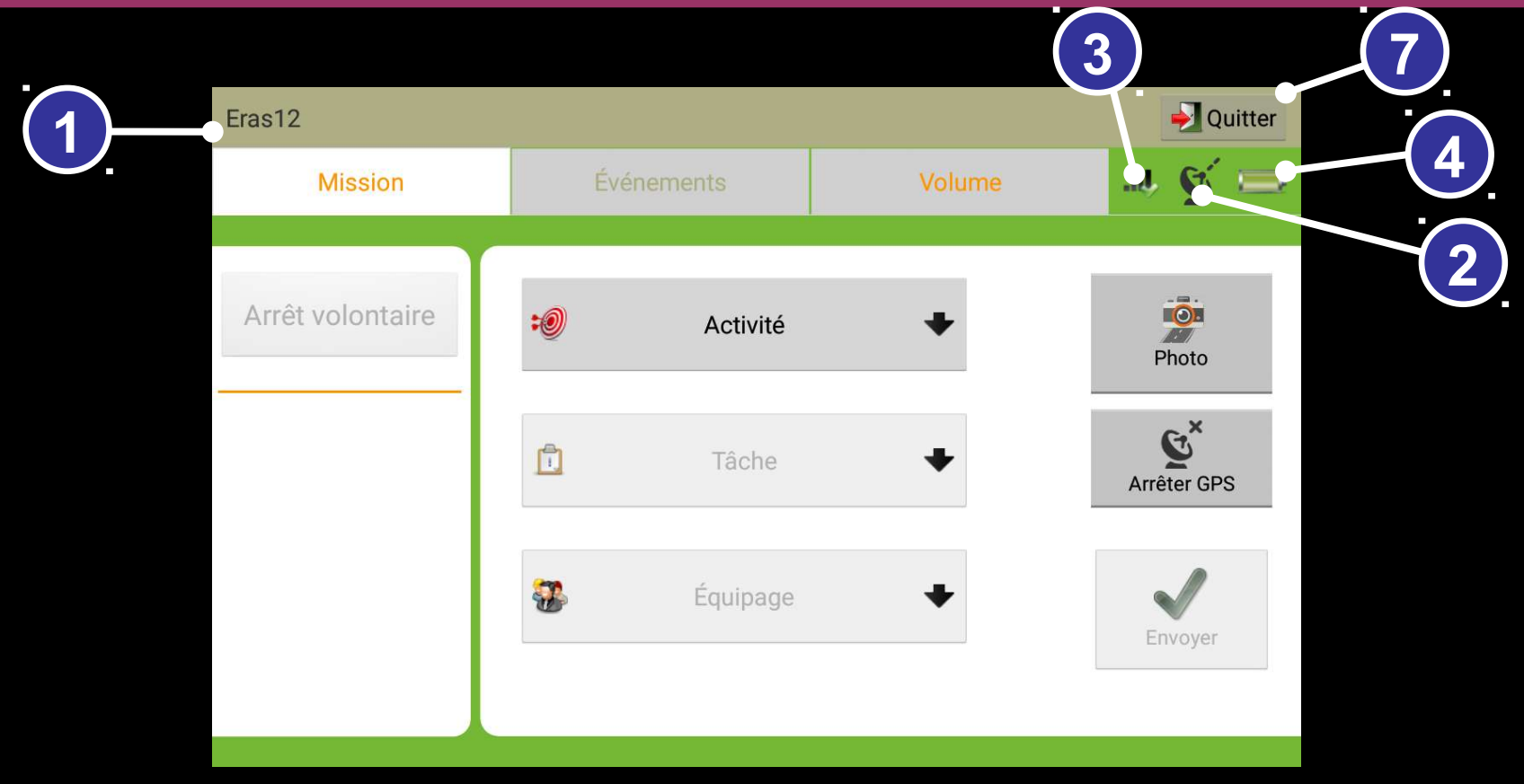

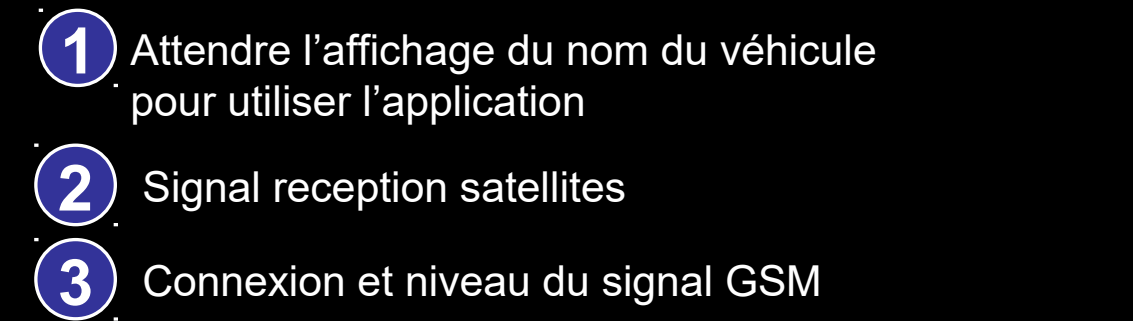

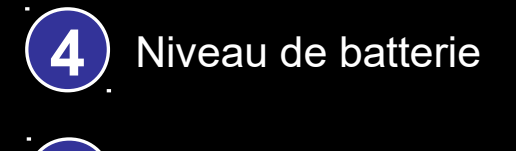

5) Ferme l'application ERAS 12

#### Page d'accueil

**Missions** 

#### Choix Activité / Tâche / Equipage Quitter Eras12 - 99999 (0123456789) Événements **Mission** Volume Activité Arrêt volontaire **:0** 0. Viabilité hivernale Photo  $\mathbf{G}^{\mathsf{x}}$ Tâche Ô Salage-Déneigement **Ralentisseur** Arrêter GPS **Sur Qualité** Équipage **ST** 2 Envoyer

Pour la viabilité hivernale, une alarme prévient à l'approche d'un obstacle par un message rouge. Pour une zone de sur qualité, le message sera jaune.

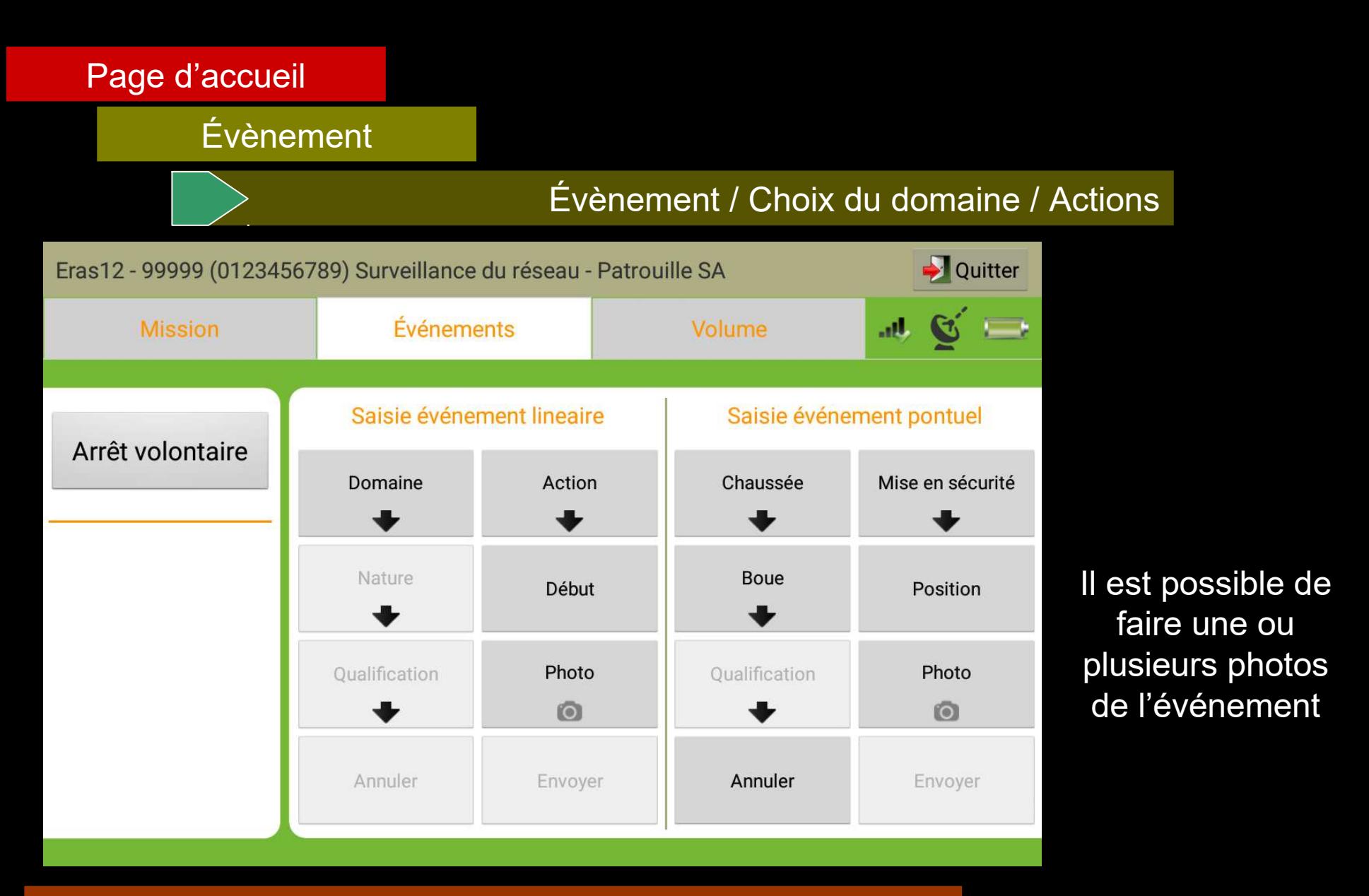

Il est possible de saisir simultanément un évènement linéaire et ponctuel

Types d'évènements linéaires Types d'évènements ponctuels Nid de poule, saillie de plaque Gravillons, accident Gravillons, hydrocarbures Verglas, Éboulement

# **Activités**

- • **SURVEILLANCE DU RÉSEAU**
- • **VIABILITÉ HIVERNALE**
- • **FAUCHAGE DÉBROUSSAILLAGE**

#### Activité : **SURVEILLANCE DU RESEAU**

#### **Tâches** : Patrouille

- Nettoyage d'aire d'arrêt Entretien des plantations PATA PAT manuel Enrobés, GE Traitement de déformations Fossés, dérasements accotements
- Intervention sur ouvrage d'assainissement Intervention sur signalisation Évènement exceptionnel Autres tâches Pause **Transfert** Panne

#### Activité : **VIABILITÉ HIVERNALE**

**Tâches** : Salage

Bouillie de sel Salage déneigement Déneigement Sablage Autres tâches Pause **Transfert** Panne

#### Activité : **FAUCHAGE DÉBROUSSAILLAGE**

**Tâches** : Fauchage

Débroussaillage Élagage (Lamier) Traitement chimique Fauchage aire d'arrêt Autres tâches Pause **Transfert** 

## Panne Détail des tâches

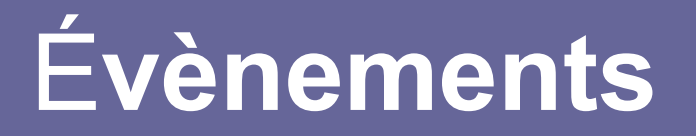

# **Domaines**

- **CHAUSSÉE**
- **ASSAINISSEMENT**
- **ÉQUIPEMENT DE SÉCURITÉ, BALISAGE LATÉRAL**
- **DÉPENDANCES**
- **SIGNALISATION HORIZONTALE**
- **SIGNALISATION VERTICALE**
- **OUVRAGE D'ART**
- **ABRIS BUS et RIS**

![](_page_31_Picture_144.jpeg)

![](_page_32_Picture_160.jpeg)

![](_page_33_Picture_136.jpeg)

![](_page_33_Picture_137.jpeg)

![](_page_34_Picture_163.jpeg)

![](_page_35_Picture_118.jpeg)

![](_page_35_Picture_119.jpeg)

![](_page_36_Picture_60.jpeg)

![](_page_37_Picture_0.jpeg)

# Outil PROSPER

![](_page_37_Picture_2.jpeg)

![](_page_38_Picture_0.jpeg)

# L'état prévisionnel de Gestion (EPG)

L'EPG est une prévision annuelle et globale des moyens affectés à l'entretien routier. Il est effectué par subdivision et porte sur :

- Le personnel
- Le matériel
- Les crédits de fonctionnement
- Les indemnités (HS, Déplacements, travail posté)
- Les marchés d'entreprises à bons de commandes

![](_page_39_Picture_0.jpeg)

# La comptabilité analytique

Le suivi des interventions est effectué en continu avec une comptabilité analytique (Outil PROSPER) qui retrace les activités des centres d'exploitation et permet notamment d'analyser l'emploi du personnel, l'utilisation des matériels et calcule les coûts unitaires

(ex: 1m de fossé, 1km de fauchage…) ainsi qu'une application de géo localisation (Outil ERAS 12) qui permet un pilotage en temps réel des activités et le renseignement d'une base de données qui est analysée ultérieurement pour enrichir les bilans.

Les deux outils informatiques ERAS12 et PROSPER ont été développés en interne pour répondre parfaitement aux attentes du Département.

![](_page_40_Picture_0.jpeg)

# Réalisation des bilans

Le bilan annuel analyse les différentes composantes de l'activité et permet soit d'introduire des actions correctives pour l'exercice suivant, soit d'orienter les programmes de formation ou d'équipement en matériel.

La palette des outils mis en place par le Conseil Départemental contribue à l'efficacité des ses moyens et notamment :

*- Le plein emploi des personnels ,*

- *La sous-traitance,*

*- Un effectif dimensionné au plus juste qui permet d'entretenir 6000 km pour un budget maîtrisé.*

*Ce bilan permet de comparer nos moyens et nos coûts par rapport aux départements voisins.*

![](_page_41_Figure_0.jpeg)

![](_page_42_Picture_0.jpeg)

# **6) Le suivi d'activité sur PROSPER**

# **PRÉSENTATION**

Le suivi de l'activité des centres d'exploitation est effectué en continu avec une comptabilité analytique : outil PROSPER

![](_page_42_Picture_4.jpeg)

![](_page_43_Picture_0.jpeg)

Le logiciel PROSPER permet notamment :

•de suivre l'utilisation des moyens correspondants, tant humains que matériels, ainsi que l'évolution des différents coûts,

•d'établir un état prévisionnel de gestion en début d'exercice et de comparer l'avancement des réalisations en cours d'exercice.

**AVEYRON** 

- Au travers de cet outil, l'analyse des données autorise :
- L'optimisation de l'emploi des effectifs,
- La rationalisation de l'utilisation du matériel,
- Une répartition pertinente des activités entre le secteur privé (sous-traitance) et le secteur public,
- L'établissement des comptes rendus d'avancement des campagnes.
- Le suivi des coûts et d'utilisation des moyens est réalisé :
- pour le personnel,
- pour le matériel,
- par chantier (Plans d'intervention),
- par ensemble d'activités (ex : assainissement, signalisation),
- par nature d'activité (ex : fossé, signalisation verticale), chaque tache correspondant à un atelier physique,

![](_page_45_Picture_0.jpeg)

# **FONCTIONNEMENT**

# $\triangleright$  PRINCIPES (1/2):

- La saisie de l'activité des différents sites est réalisée localement, par les chefs de centre d'exploitation ou les responsables de secteur. Le suivi général de l'activité est assuré par le siège de la DRGT. En détail :
- Les temps saisis doivent correspondre à la durée réelle de l'activité y compris les heures supplémentaires s'agissant des catégories de personnels intervenant en régie pour entretenir ou exploiter les RD (chefs de centre, agents, temporaires, OPA, …).
- La saisie du temps d'utilisation du matériel doit se rapprocher au maximum de l'utilisation effective qui doit correspondre sensiblement aux horaires compteur.

![](_page_46_Picture_0.jpeg)

# **PRINCIPES** (2/2):

- Pour les prestations sous traitées (curage de fossés, élagage, fauchage, débroussaillage,…), prestations Parc y compris, les coûts sont saisis en utilisant les mêmes rubriques en prestations externes avec des unités de mesures identiques à la même prestation en régie.
- Le logiciel a été développé en cohérence avec les autres applications informatiques qui concernent les centres d'exploitation : ERAS (géolocalisation) – HS – congés, de sorte que l'exploitation des données recouvre l'ensemble des problématiques associées.

![](_page_47_Picture_0.jpeg)

# **MISE EN OEUVRE :**

- Chaque agent reporte sur sa feuille individuelle de travail le bilan de son activité pour chaque journée.

![](_page_47_Picture_18.jpeg)

![](_page_48_Picture_0.jpeg)

- Le chef de centre renseigne, par activité, la fiche de saisie PROSPER à partir des feuilles de travail des agents.

- Il renseigne également la fiche hebdomadaire de l'activité support individuellement (pour chaque agent).

![](_page_48_Picture_20.jpeg)

![](_page_49_Picture_0.jpeg)

aveu:

 $\Rightarrow$  A partir de ces fiches, le chef de centre saisit sur le logiciel PROSPER (mensuellement ou hebdomadairement) l'activité de l'ensemble des agents.

Chaque atelier particulier est associée à une rubrique spécifique.

![](_page_49_Picture_22.jpeg)

![](_page_50_Picture_0.jpeg)

# **EXPLOITATION DES DONNÉES**

- Le Responsable de la Cellule Gestion et Exploitation de la Route réalise des bilans de l'activité de la subdivision en vue d'analyse et de suivi des prévisions soit par :
	- activité,
	- entité (subdivision, secteur ou CE)
	- catégorie de ressource,

(ex : utilisation du bilan, pour répartition du matériel)

![](_page_51_Picture_0.jpeg)

# **EXPLOITATION DES DONNÉES**

Un bilan des coûts d'exploitation est réalisé par :

- Plan d'Intervention en fin de campagne
- (ex : viabilité hivernale, surveillance active),
- activité pour des ateliers bien précis
- (Curage de fossés),
- subdivision,
- secteur,
- centre.

Les données ERAS 12 (outil de géolocalisation) complètent les données PROSPER pour établir et consolider les bilans d'activité.

#### EXEMPLES : bilan fauchage/débroussaillage

![](_page_52_Picture_28.jpeg)

Observation : L'objectif de traiter 700 kms en moins tous les 2 ans est atteint (2013/2014 : 371.900 kms, 2014/2015 : 490.320 kms non traités ou traités en passe de sécurité), correspondant à une économie de 97 924,48 € pour la campagne 2013/2014 et 135 542.80 € pour la campagne 2014/2015.

![](_page_52_Figure_3.jpeg)

EXEMPLES : quelques bilans par activités, par matériels …

#### **AVEVRON**

#### **LES DIFFERENTS ATELIERS**

#### Le curage des fossés

Quantité réalisée : 230 km soit un temps de retour d'environ 26 ans Coût unitaire de 2,37 € en ${\rm PISA}$  et 2,63 € en  ${\rm PICE}$ 

![](_page_53_Picture_102.jpeg)

Soit 3,42 agents et 1,15 carrion pour un engin de curage

#### Le Fauchage

Quantité fauchée : 9 063 km au coût unitaire de 90,40 €, rendement théorique de 7,60 km/j Quantité débroussaillée : 5 083 km au coûtunitaire de 346,22€, rendement théorique de 1,92 km/j

![](_page_53_Picture_103.jpeg)

#### L'entretien des chaussées

![](_page_53_Picture_104.jpeg)

![](_page_53_Picture_105.jpeg)

avegron.ir

![](_page_53_Picture_14.jpeg)

![](_page_53_Figure_15.jpeg)

![](_page_53_Figure_16.jpeg)

![](_page_53_Figure_17.jpeg)

![](_page_54_Picture_0.jpeg)

# **Logiciel de consultation [et d'exploitation des données](#page-55-0)**

# ERAS 12 Entretien Routier<br>Assisté par Satellite

### <span id="page-55-0"></span>**Fauchage Débroussaillage**

# **Fauchage** Réseau traité sur la période du 17 Décembre 2018 au 17 Janvier 2019

![](_page_55_Figure_2.jpeg)

Remarque : 1 couleur différente (orange ou violet) par sens de passage

### **Fauchage Débroussaillage**

## Réseau traité sur la période du 17 décembre 2018 au 17 Janvier 2019

Sur le secteur de Réquista

![](_page_56_Figure_3.jpeg)

![](_page_56_Picture_57.jpeg)

### **Fauchage Débroussaillage**

#### Réseau traité sur la période du 1 au 15 Décembre 2018 Relevés journaliers

![](_page_57_Picture_24.jpeg)

#### **Fauchage Fauchage Débroussaillage**

#### Avancement du débroussaillage au 17 Janvier 2019 – Secteur de Réquista

![](_page_58_Picture_2.jpeg)

![](_page_58_Picture_50.jpeg)

**A**<br>André Danie 201

ULUMBURY'S BRI BRBARN ITT OF LOOMBURY IS LARMA

![](_page_58_Picture_51.jpeg)

#### Suivi de Gestion - PROSPER

AVANCEMENT 3 - PIV - DEBROUSSAILLAGE ACCOTEMENTS V1 du 01/09/2018 au 17/01/2019 pour CER Requista

#### Par NIVEAU DE SERVICE

![](_page_58_Picture_52.jpeg)

![](_page_58_Picture_53.jpeg)

aveyron.fr

**Logiciel de consultation et d'exploitation**

![](_page_59_Picture_1.jpeg)

Calendrier

![](_page_59_Picture_51.jpeg)

#### **Logiciel de consultation et d'exploitation**

![](_page_60_Figure_1.jpeg)

![](_page_60_Picture_56.jpeg)

![](_page_61_Picture_1.jpeg)

![](_page_61_Picture_345.jpeg)

 $\blacksquare$ 

 $n n =$ 

omerica

H

a <mark>⊙ o</mark> @ 83 G Greate

 $\leftarrow$  + e  $\Omega$ 

O Les plus violtés @ Débuter avec Firefo

0 A https://www.google.fr

Recherche Google / Jai de la chance

 $\theta$ Rappel concernant les règles de confidentialité de Google

France

ME LE RAPPELER PLUS TARD CONSULTER MAINTENA

![](_page_62_Picture_1.jpeg)

Détail des événements relevés sur le secteur de la subdi Centre Tableau des interventions à programmer

![](_page_62_Picture_28.jpeg)

Recherche Google J'ai de la chance

![](_page_63_Picture_0.jpeg)

#### Suivi des événements

saisie des dates de programmation et d'intervention

![](_page_63_Figure_3.jpeg)

![](_page_63_Picture_4.jpeg)

 $\alpha$ 

# **Viabilité hivernale**

![](_page_64_Picture_1.jpeg)

Episode neigeux de la journée du 23 Janvier 2019 Suivi de l'activité des véhicules « Régie » en rouge Suivi de l'activité des véhicules « Prestataire » en noir

![](_page_64_Figure_3.jpeg)

#### Episode neigeux de la journée du 23 Janvier 2019

![](_page_65_Figure_1.jpeg)

![](_page_65_Figure_2.jpeg)

#### Episode neigeux de la journée du 23 Janvier 2019

![](_page_66_Figure_1.jpeg)

# **Viabilité hivernale**

![](_page_67_Figure_1.jpeg)

## Bilan par véhicule pour la journée du 28/01/2019

![](_page_67_Picture_209.jpeg)

# **Viabilité hivernale**

![](_page_68_Picture_1.jpeg)

#### Bilan VH pour le mois de janvier 2019

#### **Bilan VH du 01/01/2019 au 30/01/2019**

![](_page_68_Picture_424.jpeg)